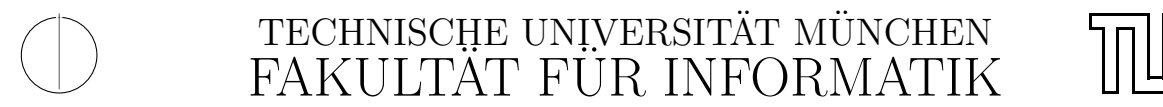

Computer Vision Group WS 2012 Einführung in die Informatik I für Ingenieure (MSE) in Ubungsblatt 2 Prof. Dr. Daniel Cremers, Mohamed Souiai 02.11.2012

## Hinweis: Bitte machen Sie im ersten Übungsblatt weiter falls Sie nicht fertig geworden sind.

# Aufgabe 2.1 ( $\ddot{U}$ ) Zahlen Raten

Schreiben Sie ein Programm, das eine Zufallszahl generiert und den Benutzer diese Zahl erraten lässt. Das Programm fragt nach einer Zahl und teilt dem Spieler daraufhin mit, ob die gesuchte Zahl größer oder kleiner als die eingegebene ist. Wird die Zahl erraten, endet das Spiel. Hinweis: eine Zufallszahl zwischen 0 und N-1 kann mit dem Ausdruck

 $\textbf{int}$  z u f a l l s Z a h l =( $\textbf{int}$ ) (N \* Math. random ());

erzeugt werden.

## Aufgabe  $2.2$  (U) Multtable

Implementieren Sie ein MiniJava-Programm namens Multtable.java, das die Multiplikationstabelle für alle Zahlen von 1 bis x ausgibt (für positive x). Dabei soll x vom Benutzer eingegeben werden. Für  $x = 10$  ist die Ausgabe folgende:

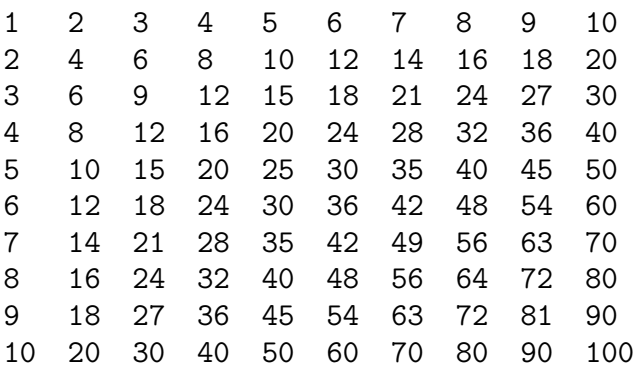

Hinweis: Verwenden Sie zur Ausgabe der Tabellen die Funktionen System.out.print() und System.out.println().

- System.out.print('\t'); erzeugt einen Tabulator,
- System.out.print(i); gibt die Zahl  $i$  am Bildschirm aus und
- System.out.println(); erzeugt einen Zeilenvorschub.

# Aufgabe  $2.3$  (Ü) Fakultät

Schreiben Sie ein MiniJava-Programm Binom.java, welches

- a) für eine einzulesende Zahl  $x$  die Fakultät  $x!$  berechnet.
- b) Nun soll ein Zahlenpaar n und k eingegeben werden und daraus der Binomialkoeffizient errechnet und ausgegeben werden. Der Binomialkoeffizient  $\binom{n}{k}$  $\binom{n}{k}$  wird wie folgt berechnet:

$$
\binom{n}{k} = \frac{n \cdot (n-1) \dots (n-(k-1))}{1 \cdot 2 \dots k}
$$

#### Aufgabe 2.4 ( $\ddot{U}$ ) Primzahlen (wenn Sie noch Zeit haben)

Eine Primzahl ist eine natürliche Zahl mit genau zwei natürlichen Teilern, nämlich 1 und sich selbst.

- a) Schreiben Sie ein Java-Programm namens Prim1.java, welches genau eine Zahl einliest. Anschließend gibt das Programm die Meldung "Prim" aus, wenn die eingegeben<br>Zehl eine Primzehl wer, ansensten gibt das Programm die Meldung. Nicht prim" aus Zahl eine Primzahl war, ansonsten gibt das Programm die Meldung "Nicht prim" aus.<br>Ewweitern Sie ihr Programm debingebend, dass so elle Primzeblen, die kleiner oder
- b) Erweitern Sie ihr Programm dahingehend, dass es alle Primzahlen, die kleiner oder gleich der eingebenen Zahl sind, in aufsteigender Reihenfolge ausgibt. Nennen Sie dieses Programm Prim2. java.

#### Aufgabe 2.5 (H) Cola Automat

In dieser Aufgabe soll ein Cola-Automat programmiert werden. Der Automat funktioniert wie folgt:

- a) Der Automat erfragt vom Benutzer wieviel Geld er einwirft
- b) Die Auswahlliste mit Preisen und das aktuelle Guthaben wird dem Benutzer mitgeteilt:
	- $(1)$  Cola für 2 Euro
	- (2) Wasser für 2 Euro
	- (3) Limo für 3 Euro
	- (0) Abbruch
- c) Die Wahl des Benutzers wird als Zahl eingelesen
- d) W¨ahlt der Benutzer eine invalide Option (außerhalb von 0 3) dann gibt der Automat einen Fehlertext aus, das eingeworfene Guthaben verfällt und die Ausführung wird bei b) fortgesetzt.
- e) Wählt der Benutzer eine gültige Option  $(1 3)$  dann wird das Guthaben entsprechend verringert und das Produkt ausgegeben (als Text), außer der Benutzer hatte nicht genügend Geld eingeworfen, dann gibt der Automat einen entsprechenden Fehler aus. Danach wird die Ausführung bei b) fortgesetzt.
- f) Wählt der Benutzer 0, dann wird das Programm beendet

Hilfestellung: Implementieren Sie die Aufgabenstellung in kleinen Schritten so weit Sie kommen:

- a) Lassen Sie den Benutzer zuerst nur einmal ein Produkt wählen
- b) Implementieren Sie am Anfang nur eine Auswahl (z.B. Cola) und testen Sie diese
- c) Erweitern Sie den Automaten danach um mehrere Auswahlmöglichkeiten
- d) Ermöglichen Sie letztendlich das wiederholte Kaufen von Produkten